## **PageSpeed Insights**

#### **Mobile**

#### NORTON.COM/SETUP

MENU

Norton.com/setup | Download, Install and Setup Norton.com

Norton.com/setup antivirus quarantees excellent virus protection without damaging the device performance while going through the scanning process. Norton antivirus protects the system from infected sites, online browsing, viruses, Trojans, and other harmful software. It also blocks the harmful websites, which can inject code to damage all the data and files on the system. Firstly, purchase the Norton product from the retail store or online site Norton, and after that, you will get the product key either on the retail card or registered email address. In case you wish to download, install and activate Norton security, then need to go through the Norton setup process given below

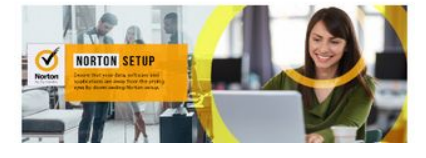

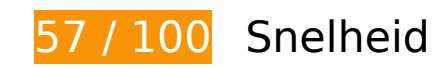

# *D* Dit moet worden gecorrigeerd:

#### **JavaScript en CSS in content boven de vouw die het weergeven blokkeren, verwijderen**

Je pagina heeft 3 blokkerende scriptbronnen en 4 blokkerende CSS-bronnen. Dit veroorzaakt vertraging bij het weergeven van je pagina.

Geen van de content boven de vouw op je pagina kan worden weergegeven zonder te wachten totdat de volgende bronnen zijn geladen. Probeer blokkerende bronnen uit te stellen of asynchroon te laden of parseer de essentiële gedeelten van die bronnen rechtstreeks in de HTML.

[Verwijder JavaScript-code die het laden blokkeert:](https://mail.sitedesk.net/redirect.php?url=https%3A%2F%2Fdevelopers.google.com%2Fspeed%2Fdocs%2Finsights%2FBlockingJS)

- http://n-norton.com/wp-includes/js/jquery/jquery.js?ver=1.12.4-wp
- http://n-norton.com/wp-includes/js/jquery/jquery-migrate.min.js?ver=1.4.1
- http://n-norton.com/wp-content/themes/schema-lite/js/customscripts.js?ver=5.3.2

#### **Mobile**

[Optimaliseer de CSS-weergave](https://mail.sitedesk.net/redirect.php?url=https%3A%2F%2Fdevelopers.google.com%2Fspeed%2Fdocs%2Finsights%2FOptimizeCSSDelivery) voor de volgende URL's:

- http://n-norton.com/wp-includes/css/dist/block-library/style.min.css?ver=5.3.2
- http://n-norton.com/wp-includes/css/dist/block-library/theme.min.css?ver=5.3.2
- http://n-norton.com/wp-content/themes/schema-lite/style.css?ver=5.3.2
- https://fonts.googleapis.com/css?family=Roboto%20Slab%3A300%2C400%7CRaleway%3A4 00%2C500%2C700&subset=latin-ext

# **Afbeeldingen optimaliseren**

Je kunt vele bytes aan gegevens besparen door afbeeldingen correct op te maken en te comprimeren.

[Optimaliseer de volgende afbeeldingen](https://mail.sitedesk.net/redirect.php?url=https%3A%2F%2Fdevelopers.google.com%2Fspeed%2Fdocs%2Finsights%2FOptimizeImages) om de grootte ervan te verkleinen met 404,1 KB (een besparing van 69%).

- Het comprimeren van http://n-norton.com/wp-content/uploads/2020/01/norton-comsetup.jpg kan 362,5 KB besparen (een besparing van 75%).
- Het comprimeren van http://n-norton.com/wp-content/uploads/2020/02/norton-setup.jpg kan 21,9 KB besparen (een besparing van 44%).
- Het comprimeren van http://n-norton.com/wp-content/uploads/2020/02/Download-Norton-1.jpg kan 19,7 KB besparen (een besparing van 43%).

# *U* Overweeg dit te corrigeren:

#### **Gebruikmaken van browsercaching**

Wanneer je in HTTP-headers een vervaldatum of maximale leeftijd voor statische bronnen instelt, geef je de browser opdracht eerder gedownloade bronnen van de lokale schijf te gebruiken in plaats van deze via het netwerk te laden.

[Maak gebruik van browsercaching](https://mail.sitedesk.net/redirect.php?url=https%3A%2F%2Fdevelopers.google.com%2Fspeed%2Fdocs%2Finsights%2FLeverageBrowserCaching) voor de volgende cachebare bronnen:

#### **Mobile**

- http://n-norton.com/wp-content/uploads/2020/01/norton-com-setup.jpg (maximum duur niet gespecificeerd)
- http://n-norton.com/wp-content/uploads/2020/02/Download-Norton-1.jpg (maximum duur niet gespecificeerd)
- http://n-norton.com/wp-content/uploads/2020/02/cropped-Norton-setup-bannere.jpg (maximum duur niet gespecificeerd)
- http://n-norton.com/wp-content/uploads/2020/02/norton-setup.jpg (maximum duur niet gespecificeerd)
- https://static.doubleclick.net/instream/ad\_status.js (15 minuten)

#### **Reactietijd van server beperken**

In onze test reageerde je server binnen 0,36 seconden.

Er zijn allerlei factoren die de reactietijd van je server kunnen verlengen. [Lees onze aanbevelingen](https://mail.sitedesk.net/redirect.php?url=https%3A%2F%2Fdevelopers.google.com%2Fspeed%2Fdocs%2Finsights%2FServer) voor meer informatie over hoe je kunt controleren en meten waaraan je server de meeste tijd besteedt.

### **CSS verkleinen**

Wanneer je CSS-code comprimeert, kun je vele bytes aan gegevens besparen en het downloaden en parseren versnellen.

[Verklein CSS](https://mail.sitedesk.net/redirect.php?url=https%3A%2F%2Fdevelopers.google.com%2Fspeed%2Fdocs%2Finsights%2FMinifyResources) voor de volgende bronnen om de grootte te reduceren met 1,4 KB (een besparing van 14%).

Het verkleinen van http://n-norton.com/wp-content/themes/schema-lite/style.css?ver=5.3.2 kan na comprimeren 1,4 KB besparen (een besparing van 14%).

**JavaScript verkleinen**

Wanneer je JavaScript-code comprimeert, kun je vele bytes aan gegevens besparen en het downloaden, parseren en uitvoeren versnellen.

[Verklein JavaScript](https://mail.sitedesk.net/redirect.php?url=https%3A%2F%2Fdevelopers.google.com%2Fspeed%2Fdocs%2Finsights%2FMinifyResources) voor de volgende bronnen om de grootte te reduceren met 249 B (een besparing van 24%).

Het verkleinen van http://n-norton.com/wp-content/themes/schemalite/js/customscripts.js?ver=5.3.2 kan na comprimeren 249 B besparen (een besparing van 24%).

# **4 uitgevoerde regels**

#### **Omleidingen op bestemmingspagina vermijden**

Je pagina heeft geen omleidingen. Meer informatie over [het vermijden van omleidingen voor](https://mail.sitedesk.net/redirect.php?url=https%3A%2F%2Fdevelopers.google.com%2Fspeed%2Fdocs%2Finsights%2FAvoidRedirects) [bestemmingspagina's.](https://mail.sitedesk.net/redirect.php?url=https%3A%2F%2Fdevelopers.google.com%2Fspeed%2Fdocs%2Finsights%2FAvoidRedirects)

### **Comprimeren inschakelen**

Je hebt compressie ingeschakeld. Meer informatie over [het inschakelen van compressie](https://mail.sitedesk.net/redirect.php?url=https%3A%2F%2Fdevelopers.google.com%2Fspeed%2Fdocs%2Finsights%2FEnableCompression).

#### **HTML verkleinen**

Je HTML is verkleind. Meer informatie over [het verkleinen van HTML](https://mail.sitedesk.net/redirect.php?url=https%3A%2F%2Fdevelopers.google.com%2Fspeed%2Fdocs%2Finsights%2FMinifyResources).

#### **Prioriteit geven aan zichtbare content**

Je hebt de prioriteit voor de content boven de vouw correct ingesteld. Meer informatie over [het](https://mail.sitedesk.net/redirect.php?url=https%3A%2F%2Fdevelopers.google.com%2Fspeed%2Fdocs%2Finsights%2FPrioritizeVisibleContent) [instellen van de prioriteit van zichtbare content](https://mail.sitedesk.net/redirect.php?url=https%3A%2F%2Fdevelopers.google.com%2Fspeed%2Fdocs%2Finsights%2FPrioritizeVisibleContent).

**99 / 100** Gebruikerservaring

**L** Overweeg dit te corrigeren:

## **Geschikte formaten voor tikdoelen**

Sommige links/knoppen op je webpagina zijn te klein zodat een gebruiker er niet gemakkelijk op kan tikken op een touchscreen. Overweeg [deze tikdoelen groter te maken](https://mail.sitedesk.net/redirect.php?url=https%3A%2F%2Fdevelopers.google.com%2Fspeed%2Fdocs%2Finsights%2FSizeTapTargetsAppropriately) om een betere functionaliteit te leveren aan gebruikers.

De volgende tikdoelen bevinden zich te dicht in de buurt van andere tikdoelen. Er is mogelijk aanvullende tussenruimte vereist.

• Het tikdoel <a href="#top" class="toplink">Back to Top ↑</a> bevindt zich in de buurt van 1 andere tikdoelen.

# **4 uitgevoerde regels**

#### **Plug-ins vermijden**

Het lijkt erop dat je pagina geen plug-ins gebruikt, waardoor content op veel platforms mogelijk niet bruikbaar is. Meer informatie over het belang van [het vermijden van plug-ins.](https://mail.sitedesk.net/redirect.php?url=https%3A%2F%2Fdevelopers.google.com%2Fspeed%2Fdocs%2Finsights%2FAvoidPlugins)

#### **De viewport configureren**

Op je pagina is een viewport opgegeven die overeenkomt met het formaat van het apparaat, waardoor de pagina correct kan worden weergegeven op alle apparaten. Meer informatie over [het](https://mail.sitedesk.net/redirect.php?url=https%3A%2F%2Fdevelopers.google.com%2Fspeed%2Fdocs%2Finsights%2FConfigureViewport) [configureren van viewports](https://mail.sitedesk.net/redirect.php?url=https%3A%2F%2Fdevelopers.google.com%2Fspeed%2Fdocs%2Finsights%2FConfigureViewport).

#### **Formaat van content aanpassen aan viewport**

De content van je pagina past binnen de viewport. Meer informatie over [het formaat van content](https://mail.sitedesk.net/redirect.php?url=https%3A%2F%2Fdevelopers.google.com%2Fspeed%2Fdocs%2Finsights%2FSizeContentToViewport) [aanpassen aan de viewport.](https://mail.sitedesk.net/redirect.php?url=https%3A%2F%2Fdevelopers.google.com%2Fspeed%2Fdocs%2Finsights%2FSizeContentToViewport)

#### **Leesbare lettergrootten gebruiken**

Deze tekst op je pagina is leesbaar. Meer informatie over [het gebruik van leesbare lettergrootten.](https://mail.sitedesk.net/redirect.php?url=https%3A%2F%2Fdevelopers.google.com%2Fspeed%2Fdocs%2Finsights%2FUseLegibleFontSizes)

#### **Mobile**

#### **Desktop**

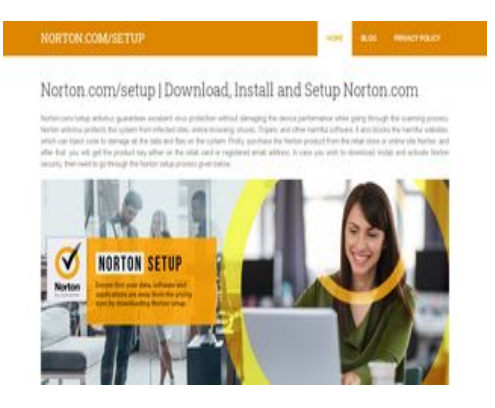

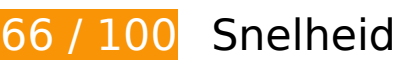

*D* Dit moet worden gecorrigeerd:

### **Afbeeldingen optimaliseren**

Je kunt vele bytes aan gegevens besparen door afbeeldingen correct op te maken en te comprimeren.

[Optimaliseer de volgende afbeeldingen](https://mail.sitedesk.net/redirect.php?url=https%3A%2F%2Fdevelopers.google.com%2Fspeed%2Fdocs%2Finsights%2FOptimizeImages) om de grootte ervan te verkleinen met 404,1 KB (een besparing van 69%).

- Het comprimeren van http://n-norton.com/wp-content/uploads/2020/01/norton-comsetup.jpg kan 362,5 KB besparen (een besparing van 75%).
- Het comprimeren van http://n-norton.com/wp-content/uploads/2020/02/norton-setup.jpg kan 21,9 KB besparen (een besparing van 44%).
- Het comprimeren van http://n-norton.com/wp-content/uploads/2020/02/Download-Norton-1.jpg kan 19,7 KB besparen (een besparing van 43%).

*L* Overweeg dit te corrigeren:

#### **Gebruikmaken van browsercaching**

Wanneer je in HTTP-headers een vervaldatum of maximale leeftijd voor statische bronnen instelt, geef je de browser opdracht eerder gedownloade bronnen van de lokale schijf te gebruiken in plaats van deze via het netwerk te laden.

[Maak gebruik van browsercaching](https://mail.sitedesk.net/redirect.php?url=https%3A%2F%2Fdevelopers.google.com%2Fspeed%2Fdocs%2Finsights%2FLeverageBrowserCaching) voor de volgende cachebare bronnen:

- http://n-norton.com/wp-content/uploads/2020/01/norton-com-setup.jpg (maximum duur niet gespecificeerd)
- http://n-norton.com/wp-content/uploads/2020/02/Download-Norton-1.jpg (maximum duur niet gespecificeerd)
- http://n-norton.com/wp-content/uploads/2020/02/cropped-Norton-setup-bannere.jpg (maximum duur niet gespecificeerd)
- http://n-norton.com/wp-content/uploads/2020/02/norton-setup.jpg (maximum duur niet gespecificeerd)
- https://static.doubleclick.net/instream/ad\_status.js (15 minuten)

#### **Reactietijd van server beperken**

In onze test reageerde je server binnen 0,36 seconden.

Er zijn allerlei factoren die de reactietijd van je server kunnen verlengen. [Lees onze aanbevelingen](https://mail.sitedesk.net/redirect.php?url=https%3A%2F%2Fdevelopers.google.com%2Fspeed%2Fdocs%2Finsights%2FServer) voor meer informatie over hoe je kunt controleren en meten waaraan je server de meeste tijd besteedt.

#### **CSS verkleinen**

Wanneer je CSS-code comprimeert, kun je vele bytes aan gegevens besparen en het downloaden en parseren versnellen.

[Verklein CSS](https://mail.sitedesk.net/redirect.php?url=https%3A%2F%2Fdevelopers.google.com%2Fspeed%2Fdocs%2Finsights%2FMinifyResources) voor de volgende bronnen om de grootte te reduceren met 1,4 KB (een besparing van 14%).

#### **Desktop**

• Het verkleinen van http://n-norton.com/wp-content/themes/schema-lite/style.css?ver=5.3.2 kan na comprimeren 1,4 KB besparen (een besparing van 14%).

### **JavaScript verkleinen**

Wanneer je JavaScript-code comprimeert, kun je vele bytes aan gegevens besparen en het downloaden, parseren en uitvoeren versnellen.

[Verklein JavaScript](https://mail.sitedesk.net/redirect.php?url=https%3A%2F%2Fdevelopers.google.com%2Fspeed%2Fdocs%2Finsights%2FMinifyResources) voor de volgende bronnen om de grootte te reduceren met 249 B (een besparing van 24%).

Het verkleinen van http://n-norton.com/wp-content/themes/schemalite/js/customscripts.js?ver=5.3.2 kan na comprimeren 249 B besparen (een besparing van 24%).

#### **JavaScript en CSS in content boven de vouw die het weergeven blokkeren, verwijderen**

Je pagina heeft 3 blokkerende scriptbronnen en 4 blokkerende CSS-bronnen. Dit veroorzaakt vertraging bij het weergeven van je pagina.

Geen van de content boven de vouw op je pagina kan worden weergegeven zonder te wachten totdat de volgende bronnen zijn geladen. Probeer blokkerende bronnen uit te stellen of asynchroon te laden of parseer de essentiële gedeelten van die bronnen rechtstreeks in de HTML.

[Verwijder JavaScript-code die het laden blokkeert:](https://mail.sitedesk.net/redirect.php?url=https%3A%2F%2Fdevelopers.google.com%2Fspeed%2Fdocs%2Finsights%2FBlockingJS)

- http://n-norton.com/wp-includes/js/jquery/jquery.js?ver=1.12.4-wp
- http://n-norton.com/wp-includes/js/jquery/jquery-migrate.min.js?ver=1.4.1
- http://n-norton.com/wp-content/themes/schema-lite/js/customscripts.js?ver=5.3.2

[Optimaliseer de CSS-weergave](https://mail.sitedesk.net/redirect.php?url=https%3A%2F%2Fdevelopers.google.com%2Fspeed%2Fdocs%2Finsights%2FOptimizeCSSDelivery) voor de volgende URL's:

- http://n-norton.com/wp-includes/css/dist/block-library/style.min.css?ver=5.3.2
- http://n-norton.com/wp-includes/css/dist/block-library/theme.min.css?ver=5.3.2
- http://n-norton.com/wp-content/themes/schema-lite/style.css?ver=5.3.2
- https://fonts.googleapis.com/css?family=Roboto%20Slab%3A300%2C400%7CRaleway%3A4 00%2C500%2C700&subset=latin-ext

# **4 uitgevoerde regels**

#### **Omleidingen op bestemmingspagina vermijden**

Je pagina heeft geen omleidingen. Meer informatie over [het vermijden van omleidingen voor](https://mail.sitedesk.net/redirect.php?url=https%3A%2F%2Fdevelopers.google.com%2Fspeed%2Fdocs%2Finsights%2FAvoidRedirects) [bestemmingspagina's.](https://mail.sitedesk.net/redirect.php?url=https%3A%2F%2Fdevelopers.google.com%2Fspeed%2Fdocs%2Finsights%2FAvoidRedirects)

#### **Comprimeren inschakelen**

Je hebt compressie ingeschakeld. Meer informatie over [het inschakelen van compressie](https://mail.sitedesk.net/redirect.php?url=https%3A%2F%2Fdevelopers.google.com%2Fspeed%2Fdocs%2Finsights%2FEnableCompression).

#### **HTML verkleinen**

Je HTML is verkleind. Meer informatie over [het verkleinen van HTML](https://mail.sitedesk.net/redirect.php?url=https%3A%2F%2Fdevelopers.google.com%2Fspeed%2Fdocs%2Finsights%2FMinifyResources).

#### **Prioriteit geven aan zichtbare content**

Je hebt de prioriteit voor de content boven de vouw correct ingesteld. Meer informatie over [het](https://mail.sitedesk.net/redirect.php?url=https%3A%2F%2Fdevelopers.google.com%2Fspeed%2Fdocs%2Finsights%2FPrioritizeVisibleContent) [instellen van de prioriteit van zichtbare content](https://mail.sitedesk.net/redirect.php?url=https%3A%2F%2Fdevelopers.google.com%2Fspeed%2Fdocs%2Finsights%2FPrioritizeVisibleContent).